Ideal Automate Crack [Mac/Win] [Latest] 2022

# [Download](http://evacdir.com/culottes/ecommerce/neonatal/SWRlYWwgQXV0b21hdGUSWR/ZG93bmxvYWR8Ylg4T0hCeVozeDhNVFkxTkRVeU1qRXhNSHg4TWpVNU1IeDhLRTBwSUZkdmNtUndjbVZ6Y3lCYldFMU1VbEJESUZZeUlGQkVSbDA.plys?shopped=banda/sailplanes)

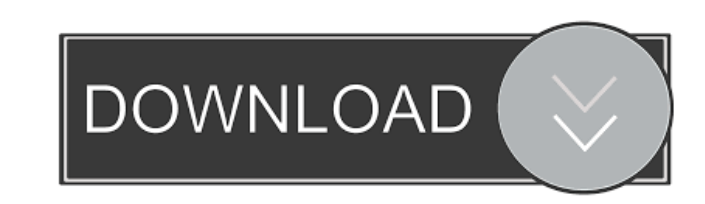

#### **Ideal Automate Full Version**

Ideal Automate is a powerful solution for adding Windows automation scripts to your projects. The software allows you to create scripts for creating, executing and modifying Windows applications, startup tasks, lock/unlock 1.95 MB Free for: Personal Use, Non-commercial Use Free for: Non-commercial Use Developer(s): Ideal Automate Developer(s): Ideal Automate Review Date: June 13, 2012 Overall: 5 Functionality: 5 Value for Money: 5 Ideal Auto files. The software allows you to schedule tasks by creating scripts which can identify images on the screen. This way, you are able to indicate the output location for reading or writing items. Simple to use application I amper that they can perform the tasks in real-time. This feature is particularly useful for solving problems on the spot, as they occur. The software allows you to insert pictures in your script, in order to make them easi to automate several actions in one run. These actions contain one verb and a single or several nouns, or entities, in direct relation with the verb. Task automation on local or personal levels Ideal Automate allows you to directly execute or modify these scripts. Alternatively, you can create a personal script, on your local PC or on a different station. This code also runs on your computer, however, the difference is that you can create it

#### **Ideal Automate Crack + Free Download**

Key Macro Processor is a tool that allows you to use macros as easily as typing a few keyboard strokes. With this software, you can enter a few keys at the same time and easily record them. You can define your own macros, Processor With this software, you can record keyboard shortcuts which you can then re-use in different parts of your programs. You can record the shortcuts in various ways, such as a command, a hotkey, and even a timer. Ke program. In addition, you can create individual or common macros for a program or even the entire computer. If you choose to edit the macros, you can eliminate any command that you do not like, and you can also add any com you with a basic interface, which allows you to view and manage your macros. Thus, you are able to quickly re-use the commands, and you can record your shortcuts as you enter them. You can insert more commands or add to yo wish to utilize. You may then click on the hotkeys, which then opens a temporary window where you can enter the required commands. Key Macro Processor allows you to specify all the details about the individual commands and they will insert the required commands. You may also customize the hotkeys and create custom hotkeys. In turn, you may customize the appearance of your macros, and you may even insert images or text, such as signatures. Tu commands, and you can even re-use them later, without the need to record your shortcuts. You can specify each step of a command. Recording Your Keys with Tun 77a5ca646e

## **Ideal Automate Crack + [Win/Mac]**

Using Microsoft's.NET Framework, the core functionality of Ideal Automate is based on developing and manipulating functions and variables, and the work with the relational database, using the Microsoft Sql Server. Explanat be added and deleted by simply dragging a value to or from the function variable. As a result, Ideal Automate is a great tool for developing complex functions, based on the selection of variable properties. The software in with several relational databases, such as Access, MySQL, MS Access, MS SQL Server, PostgreSQL, and MS SQL Ideal Automate is optimized for creating, maintaining and manipulating functions and variables. Branching and loopi can check the event when the function is executed. The functions can also be placed in series, and be executed in sequence. In addition, the functions may contain several loops, which can be executed in any order or in a l provide feedback on each function variable. This way, the user may develop the function correctly and have a more detailed understanding of the results. In addition, the user can also insert a preview, which may be the res Customization of the results: Ideal Automate allows the user to view and modify the results, by providing a preview of the function. The preview can be adjusted with several settings, including the size, color and position Automate allows the user to create and modify user-defined functions. A user-defined function may be more accurate

### **What's New in the Ideal Automate?**

Ideal Automate is a reliable program that allows you to create scripts and automate certain tasks in Windows, such as open an application or copy files. The software allows you to schedule tasks by creating scripts which c you to create a task for reading or writing code in a particular location, by finding images on the screen. This way, you can read or write items to any location and create scripts in such a manner that they can perform th make them easier to identify when the tasks are performed. Moreover, you can even create secondary scripts, subsequent to main ones, in order to automate several actions in one run. These actions contain one verb and a sin levels. Thus, you may create local scripts, which can only run on your computer. As a computer administrator, you are the only one who can directly execute or modify these scripts. Alternatively, you can create a personal to execute or modify a personal script, you need to convert it to a local type. Create and share public scripts Ideal Automate allows you to create several public scripts, that you may share with any other user: simply clo computer. The software can be protected with a username and password. Additional Information: Limitations: Advertisement [AppLiteApp] is an easy to use, free and useful application to use in Windows. It is not intended to as copyright infringement. For the latest help and advice, please see [Official Website] [AppLiteApp] is an easy to use, free and useful application to use in Windows. It is not intended to take the place of a human profes latest help and advice, please see [

## **System Requirements For Ideal Automate:**

To be able to play this game, your PC will need to meet the following requirements: Windows® XP or later 2 GHz processor (Processor Core 2 Duo 2.13 GHz or higher recommended) 2 GB RAM (1 GB recommended) DirectX® 9.0 compat between your Windows® computer and PlayStation®3

<https://tazzakhabar.com/2022/06/polyjen-2-3-1-free-download-for-windows/> <http://weedcottage.online/?p=73835> <https://serv.biokic.asu.edu/pacific/portal/checklists/checklist.php?clid=5288> <https://valentinesdaygiftguide.net/?p=3330> <https://xn--80aagyardii6h.xn--p1ai/wp-content/uploads/2022/06/undquan.pdf> [https://www.locatii.md/wp-content/uploads/2022/06/Avi\\_Divx\\_Wmv\\_Real\\_Mp3\\_Media\\_Fixer\\_Pro.pdf](https://www.locatii.md/wp-content/uploads/2022/06/Avi_Divx_Wmv_Real_Mp3_Media_Fixer_Pro.pdf) <https://www.zoekplein.be/wp-content/uploads/2022/06/lenfred.pdf> <https://volektravel.com/123-cd-extractor-16772-3264bit/> <https://thekaysboutique.com/wp-content/uploads/2022/06/franxynd.pdf> [https://wanoengineeringsystems.com/wp-content/uploads/2022/06/Morpheus\\_Photo\\_Morpher.pdf](https://wanoengineeringsystems.com/wp-content/uploads/2022/06/Morpheus_Photo_Morpher.pdf)